## Package 'EEAaq'

August 23, 2023

<span id="page-0-0"></span>Title Handle Air Quality Data from the European Environment Agency Data Portal

#### Version 0.0.3

Description This software downloads and manages air quality data at the European level from the European Environmental Agency (EEA) dataflows (<[https:](https://www.eea.europa.eu/data-and-maps/data/aqereporting-9)

[//www.eea.europa.eu/data-and-maps/data/aqereporting-9](https://www.eea.europa.eu/data-and-maps/data/aqereporting-9)>).

The package allows dynamically mapping the stations, summarising and time aggregat-

ing the measurements and building

spatial interpolation maps.

See the webpage <[https:](https://www.eea.europa.eu/en)

[//www.eea.europa.eu/en](https://www.eea.europa.eu/en)> for further information on EEA's activities and history.

#### Imports

sf,readr,gstat,grDevices,leaflet,tictoc,raster,mondate,aweek,htmlwidgets,dplyr,ggplot2,lubridate,stringr,tibble,tidyr,ggpubr

#### Encoding UTF-8

RoxygenNote 7.2.3

**Depends**  $R$  ( $>= 2.10$ )

#### LazyData true

License GPL  $(>= 3)$ 

NeedsCompilation no

Author Agostino Tassan Mazzocco [aut, cre, cph],

Paolo Maranzano [aut, cph] (<<https://orcid.org/0000-0002-9228-2759>>), Riccardo Borgoni [aut, cph] (<<https://orcid.org/0000-0002-2520-3512>>)

Maintainer Agostino Tassan Mazzocco <agostino.tassan@gmail.com>

Repository CRAN

Date/Publication 2023-08-23 15:50:25 UTC

### R topics documented:

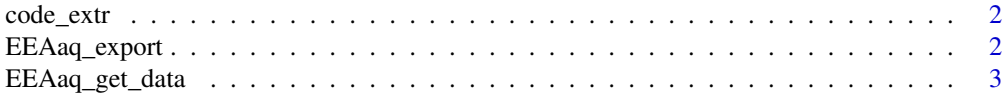

#### <span id="page-1-0"></span>2 EEAaq\_export

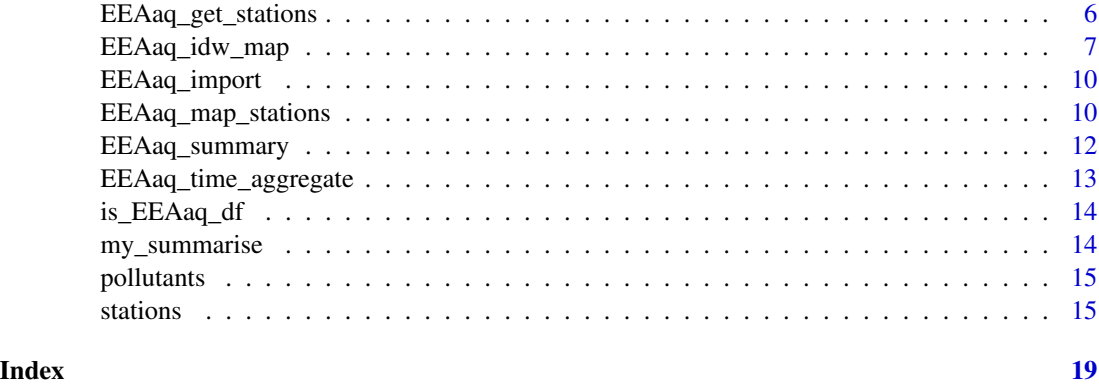

code\_extr *Extract numeric NUTS code from the chracter*

#### Description

This function take as argument the chracter NUTS or LAU code ("NUTS0", "NUTS1", "NUTS2", "NUTS3", "LAU") and mutate it in a numerical hierarchical coding.

#### Usage

code\_extr(level)

#### Arguments

level Character value of the NUTS level

#### Value

integer corresponding to the relative NUTS level or LAU.

<span id="page-1-1"></span>EEAaq\_export *Export and save an* EEAaq\_df *class object*

#### Description

EEAaq\_export saves an EEAaq\_df class object as a *.csv* or a *.txt* file, and exports the associated shapefile as well.

#### Usage

```
EEAaq_export(data, filepath, format, shape = FALSE)
```
#### <span id="page-2-0"></span>EEAaq\_get\_data 3

#### Arguments

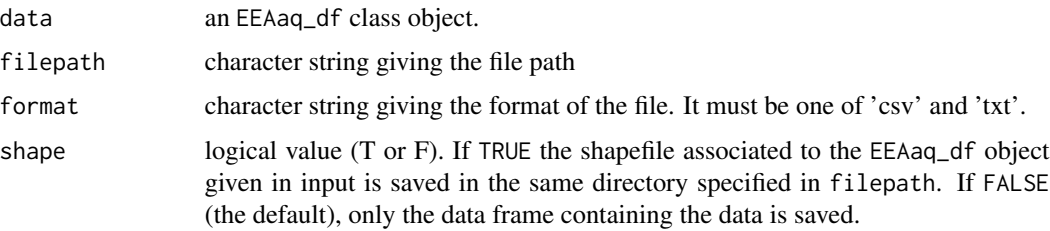

#### Value

No return value, called for side effects.

#### Examples

```
#Download a dataset with the function EEAaq_get_data, which generate an EEAaq_df object.
data <- EEAaq_get_data(zone_name = "Milano", NUTS_level = "LAU", pollutant = "PM10",
 from = 2021, to = 2021, verbose = TRUE)temp <- tempdir()
filepath <- paste0(temp, "/data.csv")
EEAaq_export(data = data, filepath = filepath, format = "csv", shape = TRUE)
```
<span id="page-2-1"></span>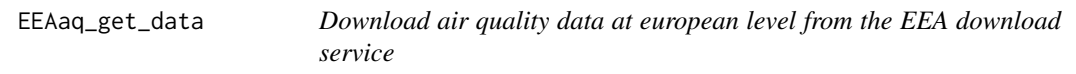

#### Description

This function imports air quality datasets at european level, based on the zone, time and pollutant specifications. This function generates an EEAaq\_df object, or an EEAaq\_df\_sfc.

#### Usage

```
EEAaq_get_data(
  zone_name = NULL,
 NUTS_level = NULL,
  pollutant = NULL,
  from = NULL,
  to = NULL,
  ID = FALSE,quadrant = NULL,
 polygon = NULL,
  verbose = TRUE
)
```
#### Arguments

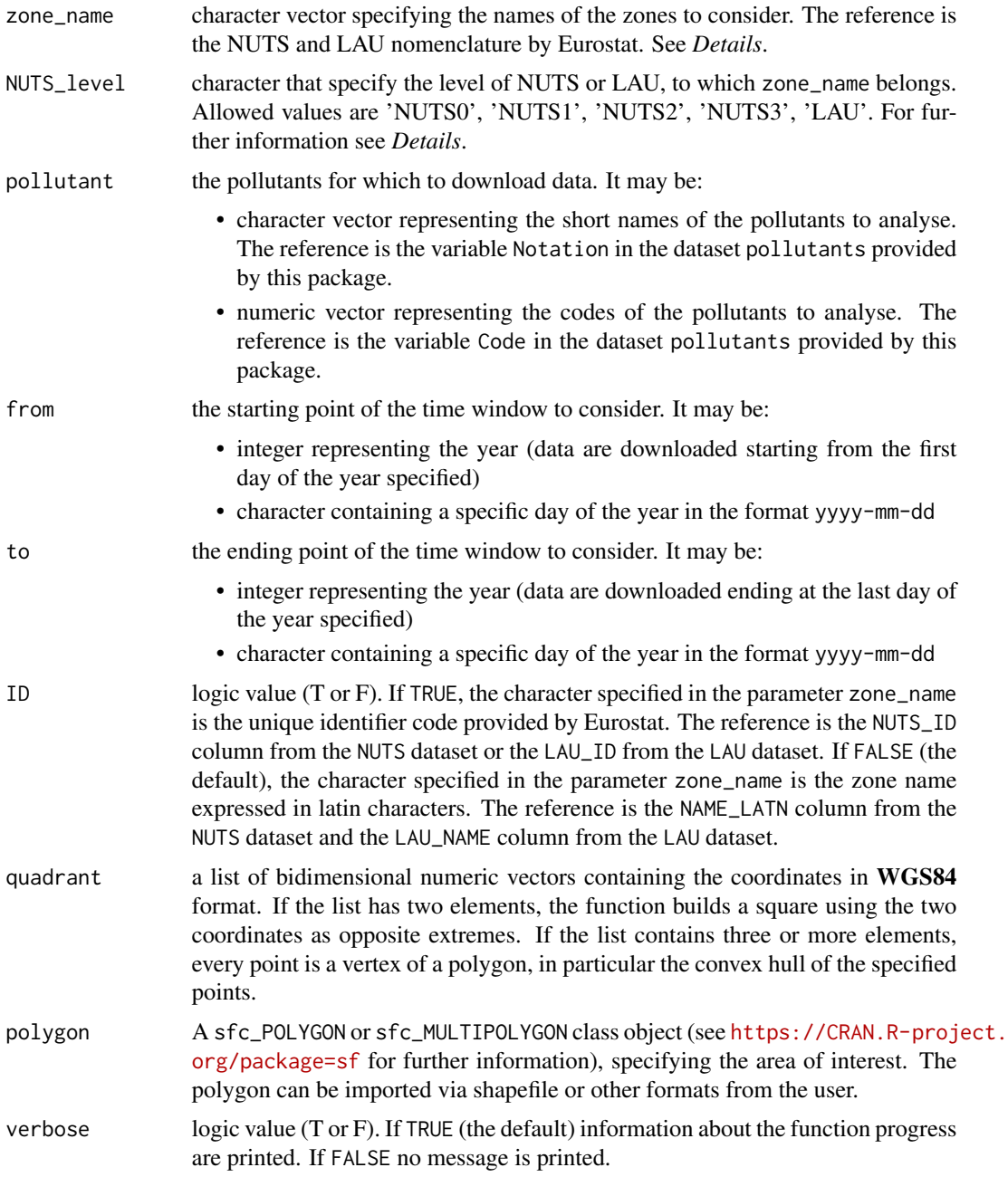

#### Details

The NUTS classification (Nomenclature of territorial units for statistics) is a hierarchical system for dividing up the economic territory of the EU and the UK. The levels are defined as follows:

• NUTS 0: the whole country

- NUTS 1: major socio-economic regions
- NUTS 2: basic regions for the application of regional policies
- NUTS 3: small regions for specific diagnoses

Further information is available at <https://ec.europa.eu/eurostat/web/nuts/background>. These LAUs (Local Administrative Units) are the building blocks of the NUTS, and comprise the municipalities and communes of the European Union. For further information see [https://](https://ec.europa.eu/eurostat/web/nuts/local-administrative-units) [ec.europa.eu/eurostat/web/nuts/local-administrative-units](https://ec.europa.eu/eurostat/web/nuts/local-administrative-units). Note that a specific name can be associated with both LAU and NUTS levels. For instance "Milano" is either a city or a NUTS 3 area in Italy. To download data referred to the city, specify zone\_name = "Milano" and NUTS\_level = "LAU", while to download data referred to the province, specify zone\_name = "Milano" and NUTS\_level = "NUTS3". One of zone\_name, quadrant and polygon should always be specified by the user.

#### Value

A data frame of class EEAaq\_df, if zone\_name is specified, and of class EEAaq\_df\_sfc if whether the parameter quadrant or polygon is specified.

```
library(dplyr)
library(utils)
#Download of the PM10 data in Milan (Lombardia, Italy) during 2023.
EEAaq_get_data(zone_name = "Milano", NUTS_level = "LAU",
 pollutant = "PM10", from = 2023, to = 2023, ID = FALSE, verbose = TRUE)
#Alternatively, it is possible to obtain the same result using
#the LAU_ID of Milan and the pollutant code:
EEAaq_get_data(zone_name = "015146", NUTS_level = "LAU",
 pollutant = "PM10", from = 2023, to = 2023, ID = TRUE, verbose = TRUE)
#Another way to get the nitrogen dioxide in Milan during 2023,
#is to extract the geometry from the LAU dataset and use it with the polygon parameter:
temp <- tempfile()
download.file("https://github.com/AgostinoTassanMazzocco/EEAaq/raw/main/LAU.rds",
 temp, quiet = TRUE)
milan <- readRDS(temp) %>%
    filter(LAU_NAME == "Milano") %>%
   pull(geometry)
EEAaq_get_data(pollutant = "PM10", from = 2023, to = 2023, polygon = milan)
#Another option is to choose the exact dates, for example,
#in order to import Milan PM10 january 2023 data,
#it is possible to write:
EEAaq_get_data(polygon = milan, pollutant = "PM10", from = "2023-01-01", to = "2023-01-31")
#Spcifying the parameter quadrant, it is possible to choose
#a specific quadrant on the geographic map.
```

```
#For instance, using the points (11.5, 46.5), (10.5, 46),
#will be imported data about the air quality stations
#located inside the rectangle which has, as opposite vertexes,
#the two selected points. In this case
#PM10 and PM2.5 data are downloaded for the whole 2021:
EEAaq_get_data(pollutant = c("PM10", "PM2.5"),
  quadrant = list(c(11.5, 46.5), c(10.5, 46)),from = 2021, to = 2021, verbose = TRUE)
```
<span id="page-5-1"></span>EEAaq\_get\_stations *Download EEA measurement station information dataset*

#### Description

Download the updated dataset from EEA, containing measurement station information. For further information about the variables see [stations](#page-14-1).

#### Usage

```
EEAaq_get_stations(byStation = FALSE, complete = TRUE)
```
#### Arguments

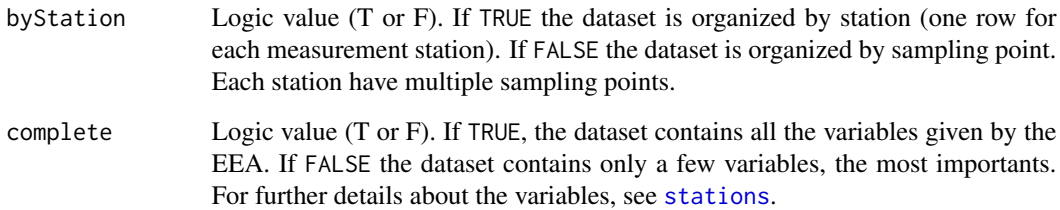

#### Value

A tibble containing the stations information. Further details available here [stations](#page-14-1).

#### Examples

EEAaq\_get\_stations(byStation = FALSE, complete = TRUE)

<span id="page-5-0"></span>

<span id="page-6-0"></span>EEAaq\_idw\_map *Build a spatial interpolation map based on the Inverse Distance Weighting technique.*

#### Description

EEAaq\_idw\_map recieves as input a EEAaq\_taggr\_df or a EEAaq\_taggr\_df\_sfc class object and produces a spatial interpolation map. Depending on the time frequency of the aggregation, multiple maps are generated, one for each timestamp. It may be exported as pdf, jpeg, png, gif and html.

#### Usage

```
EEAaq_idw_map(
  data = NULL,pollutant = NULL,
  aggr_fun,
  bounds_level = NULL,
  distinct = FALSE,
  gradient = TRUE,idp = 2,
  nmax = NULL,maxdist = NULL,dynamic = FALSE,
  fill_NUTS_level = NULL,
  tile = "Esri.WorldGrayCanvas",
  save = NULL,filepath = NULL,
 width = 1280,
  height = 720,
  res = 144,
  delay = 1,
  verbose = TRUE
)
```
#### Arguments

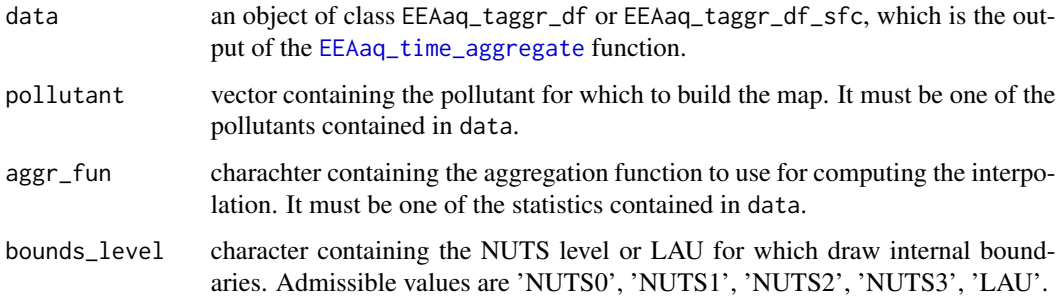

<span id="page-7-0"></span>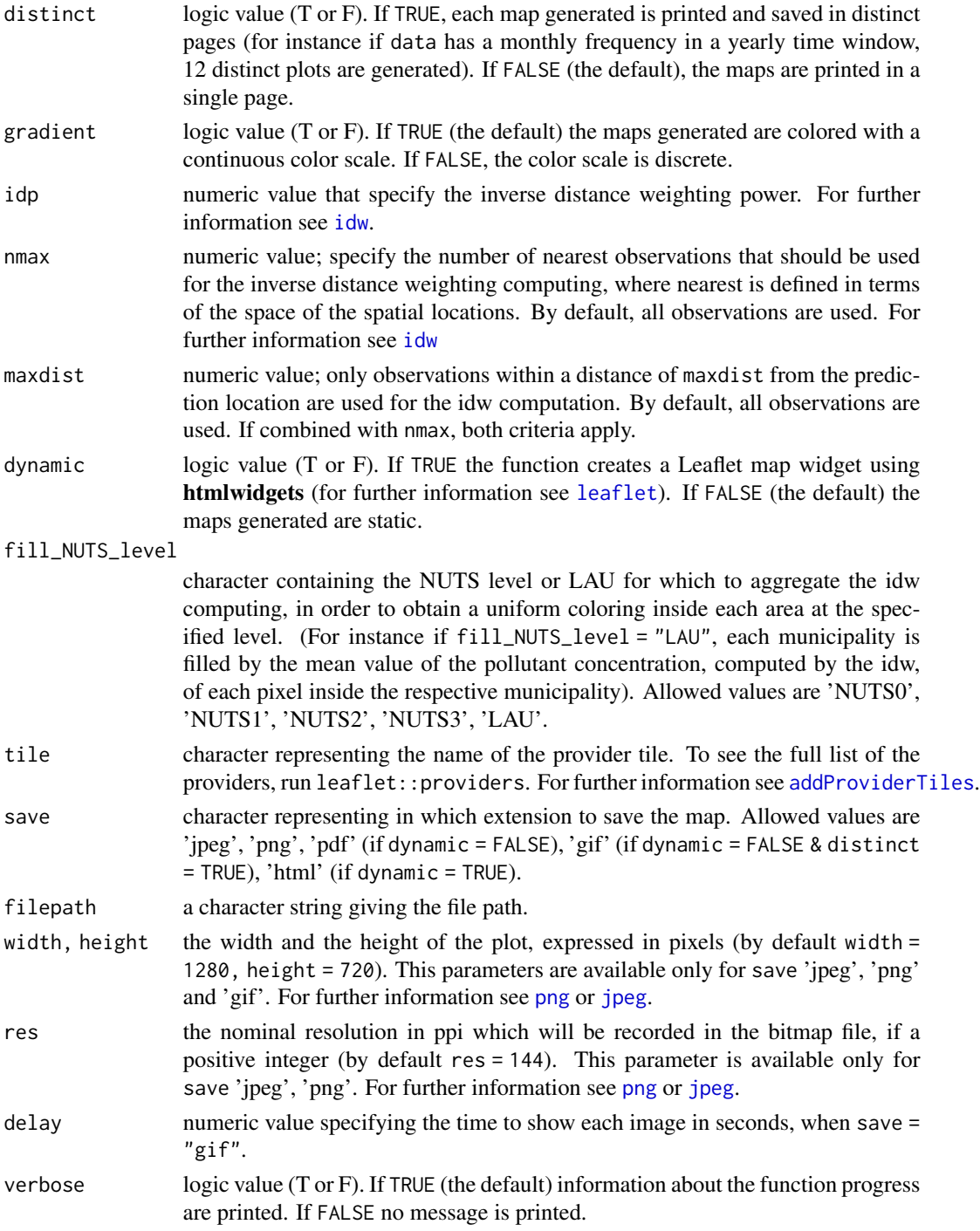

#### Details

EEAaq\_idw\_map create a spatial interpolation map, based on the Inverse Distance Weighting method (Shepard 1968). This method starts from the available georeferenced data and estimates the value of the variable in the points where it's unknown as a weighted average of the known values, where weights are given by an inverse function of the distance of every point from the fixed stations. The greater the distance of a point from a station, the smaller the weight assigned to the values of the respective station for the computing of that unknown point. Given the sampling plan  $s_i$  for  $i = 1, \ldots, n$ , which represent the location of the air quality stations, the pollutant concentration value  $Y(s_i) = Y_i$  represents the value of the pollutant concentration detected by the site  $s_i$  and u is the point for which the value of the concentration in unknown.

$$
\hat{Y}(u) = \sum_{i=1}^{n} Y_i \omega_i(u),
$$

where

$$
\omega_i(u) = \frac{g(d(s_i, u))}{\sum_{i=1}^n g(d(s_i, u))}
$$

represent the weights assigned to each location  $s_i$  and  $d(s_i, u)$  is the distance between u and  $s_i$ .

#### Value

cosa restituisce la funzione

```
data <- EEAaq_get_data(zone_name = "Milano", NUTS_level = "LAU",
 pollutant = "PM10", from = 2023, to = 2023, ID = FALSE, verbose = TRUE)
#Monthly aggregation
t_aggr <- EEAaq_time_aggregate(data = data, frequency = "monthly",
                                aggr_fun = c("mean", "min", "max"))#12 maps are generated, one for each month
EEAaq_idw_map(data = t_aggr, pollutant = "PM10",aggr_fun = "mean", distinct = TRUE,
gradient = TRUE, idp = 2,
dynamic = FALSE)
#Let's try to change the parameters fill_NUTS_level and dynamic
#Now we are going to use a dataset containing PM10 concentrations
#in Milan province (NUTS 3), during 2022
data <- EEAaq_get_data(zone_name = "Milano", NUTS_level = "NUTS3",
 pollutant = "PM10", from = 2022, to = 2022)
#yearly aggregation
t_aggr <- EEAaq_time_aggregate(data = data, frequency = "yearly",
 aggr_fun = "mean")#Let's generate one dynamic map, containing the municipalities inside the Milan province
#filled with the mean concentration value for 2022, computed via idw:
EEAaq_idw_map(data = t_aggr, pollutant = "PM10", aggr_fun = "mean",
 distinct = TRUE, gradient = FALSE, dynamic = TRUE, fill_NUTS_level = "LAU")
```
<span id="page-9-0"></span>

#### Description

Given the file containing the data saved with [EEAaq\\_export](#page-1-1), and the associated shapefile, EEAaq\_read imports the EEAaq\_df class object.

#### Usage

EEAaq\_import(file\_data, file\_shape)

#### Arguments

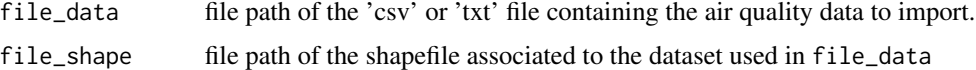

#### Value

No return value, called for side effects.

#### Examples

```
#Download a dataset with the function EEAaq_get_data, which generate an EEAaq_df object.
data <- EEAaq_get_data(zone_name = "Milano", NUTS_level = "LAU", pollutant = "PM10",
 from = 2021, to = 2021, verbose = TRUE)temp <- tempdir()
filepath <- paste0(temp, "/data.csv")
#Export the dataset and the associated shape
EEAaq_export(data = data, filepath = filepath, format = "csv", shape = TRUE)
#Import the EEAaq_df object saved in the previous code line
EEAaq_import(file_data = filepath, file_shape = paste0(temp, "/data.shp"))
```
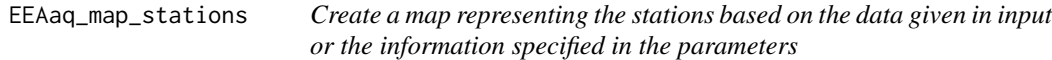

#### **Description**

Build static or dynamic maps, representing the location of the stations that detects the specified pollutants. It recieves in input an EEAaq\_df or an EEAaq\_df\_sfc class object, or, alternatively, it's possible to specify the required zones and pollutants with the same nomenclature system of the [EEAaq\\_get\\_data](#page-2-1) function.

EEAaq\_map\_stations 11

#### Usage

```
EEAaq_map_stations(
  data = NULL,
  pollutant = NULL,
  zone_name = NULL,
 NUTS_level = NULL,
  ID = FALSE,bounds_level = NULL,
  color = TRUE,
  dynamic = FALSE
)
```
### Arguments

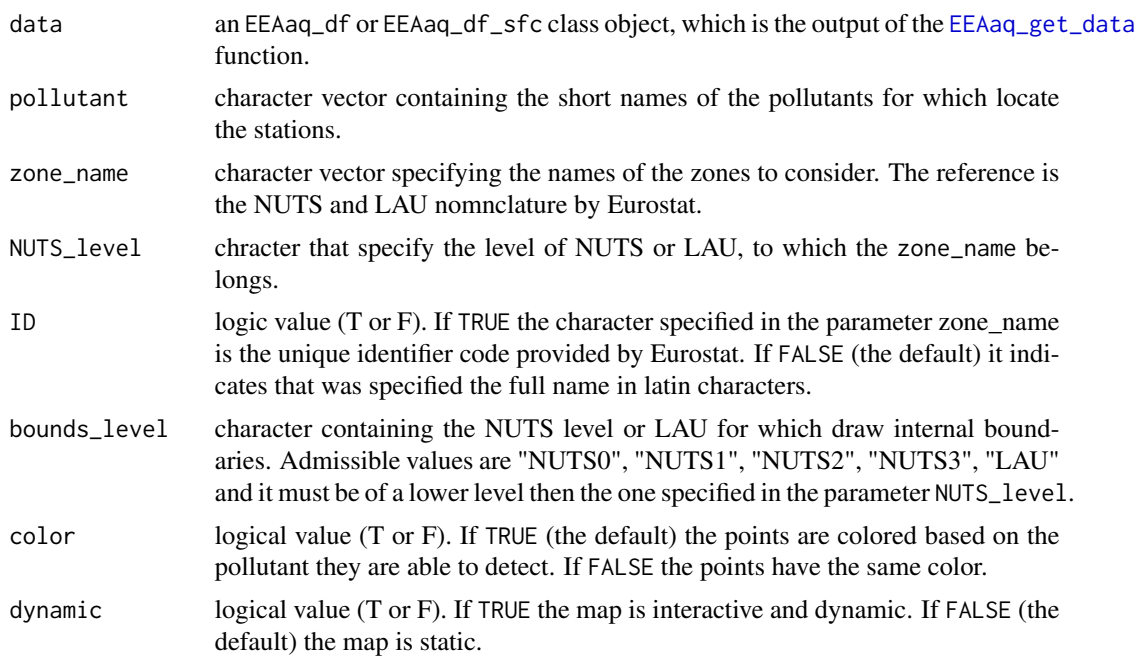

#### Value

A map representing the specified area and the points representing the location of the stations able to detect the specified pollutants.

```
#Using as example PM data in Lombardia (Italy) during the whole 2022,
#it's possible to map the stations in two ways.
#First of all specifying the zone information:
EEAaq_map_stations(pollutant = c("PM10", "PM2.5"), zone_name = "Lombardia",
                   NUTS_level = "NUTS2", ID = FALSE, color = FALSE)
#In this case each point have the same color.
```

```
#Alternatively, it is possible to use the data already downloaded in the parameter data,
#coloring the points based on the pollutants the respective station detects.
data <- EEAaq_get_data(zone_name = "Milano", NUTS_level = "LAU",
 pollutant = "PM10", from = 2023, to = 2023, ID = FALSE, verbose = TRUE)
EEAaq_map_stations(data = data, color = TRUE)
```
EEAaq\_summary *Generate an* EEAaq\_df *data summary*

#### **Description**

This function, applied to an EEAaq\_df or EEAaq\_df\_sfc class object, produces a list of data frames, containing relevant information about the data, such as descriptive statistics, missing values statistics, gap length and correlation.

#### Usage

```
EEAaq_summary(data = NULL, verbose = TRUE)
```
#### Arguments

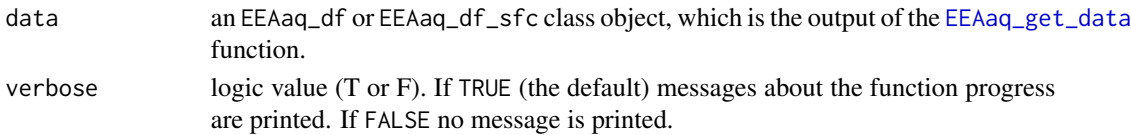

#### Value

The function EEAaq\_summary computes and return a list of summary statistics of the dataset given in data. In particular the elements of the list are:

- Summary global missing count, missing rate, negative count, minimum, maximum, mean and standard deviation, organized by pollutant.
- Summary\_byStat list of data frames, one for each different station, containing the descriptive statistics (missing count, missing rate, negative count, minimum, maximum, mean and standard deviation), organized by station.
- gap\_length one data frame for each pollutant, containing the gap length organized by station.
- Corr\_Matrix if data contains more than one pollutant, the correlation matrix between pollutans is provided, organised by station.

```
data <- EEAaq_get_data(zone_name = "Milano", NUTS_level = "LAU",
 pollutant = "PM10", from = 2023, to = 2023, ID = FALSE, verbose = TRUE)
EEAaq_summary(data)
```
<span id="page-11-0"></span>

<span id="page-12-1"></span><span id="page-12-0"></span>EEAaq\_time\_aggregate *Time aggregation of an* EEAaq\_df *class object.*

#### Description

EEAaq\_time\_aggregate compute a time aggregation of an EEAaq\_df or EEAaq\_df\_sfc class object, based on the specified frequency and the aggregation functions aggr\_fun.

#### Usage

```
EEAaq_time_aggregate(
  data = NULL,
  frequency = "monthly",
  aggr_fun = c("mean", "min", "max")
\mathcal{L}
```
#### Arguments

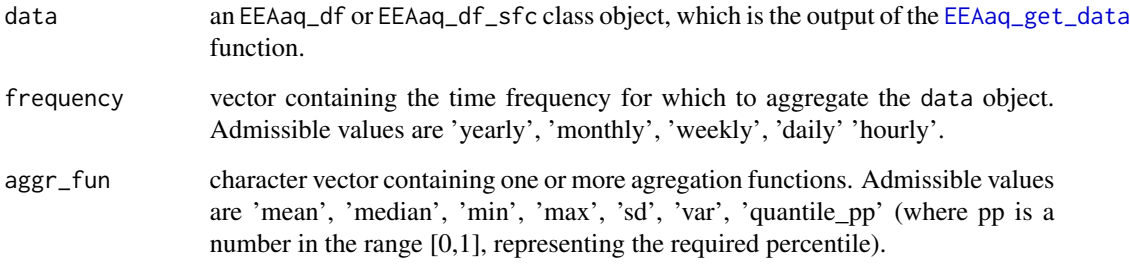

#### Value

A EEAaq\_taggr\_df or a EEAaq\_taggr\_df\_sfc class object, which is a tibble containing the required time aggregation.

```
data <- EEAaq_get_data(zone_name = "Milano", NUTS_level = "LAU",
  pollutant = "PM10", from = 2023, to = 2023, ID = FALSE, verbose = TRUE)
EEAaq_time_aggregate(data = data, frequency = "monthly", aggr_fun = c("mean", "min", "max"))
EEAaq_time_aggregate(data = data, frequency = "yearly", aggr_fun = "mean")
```
<span id="page-13-0"></span>

#### Description

Given an object as input, is\_EEAaq\_df verify that the given object belongs to the EEAaq\_df class.

#### Usage

is\_EEAaq\_df(data)

#### Arguments

data the object for which verify the if it belongs to the EEAaq\_df class.

#### Value

logical value (T ot F). If TRUE the object given in input is an EEAaq\_df object. If FALSE the object doesn't belong to the EEAaq\_df class.

#### Examples

```
#Download a dataset with the function EEAaq_get_data, which generate an EEAaq_df object.
data <- EEAaq_get_data(zone_name = "Milano", NUTS_level = "LAU", pollutant = "PM10",
  from = 2021, to = 2021, verbose = TRUE)#Check if the imported object belongs to the EEAaq_df class
is_EEAaq_df(data = data)
```
my\_summarise *Aggregate data based on a specific statistic*

#### Description

Given data and the aggregation function desired, this function compute a time aggregation of the data.

#### Usage

```
my_summarise(data, fun_aggr)
```
#### Arguments

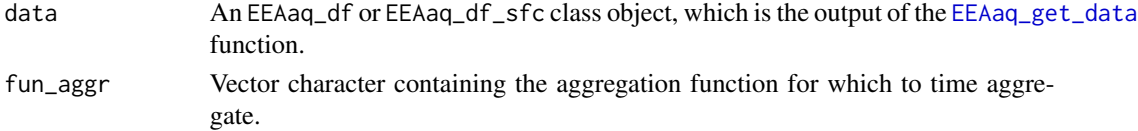

#### <span id="page-14-0"></span>pollutants and the contract of the contract of the contract of the contract of the contract of the contract of the contract of the contract of the contract of the contract of the contract of the contract of the contract of

#### Value

A tibble with the required aggregation.

<span id="page-14-2"></span>pollutants *Dataset containing information about the available pollutants*

#### **Description**

This dataset belongs to the European Environment Agency institution. Contains short information about the available pollutants.

#### Usage

pollutants

#### Format

A data frame with 650 rows and 4 variables:

Code Unique pollutant code identifier

Notation pollutant's short name

Label pollutant's full name

RecommendedUnit Measurement unit, recommended for the pollutant

#### Source

<http://dd.eionet.europa.eu/vocabulary/aq/pollutant/view>

<span id="page-14-1"></span>stations *Air quality measurement stations information.*

#### Description

This dataset belongs to the European Environment Agency. Assessment methods meta-data (data set D) describe technical facilities used for the measurement of one pollutant or one of its compounds. It contains information about the measurement stations mapped by the EEA in Europe. This dataset may be out of date, and for this reason the use of the [EEAaq\\_get\\_stations](#page-5-1) function is suggested. For further information see <https://cmshare.eea.europa.eu/s/8LGQLRGX8YEiSg9/download>

#### Usage

stations

<span id="page-15-0"></span>A data frame with 68859 rows, 80 variables and a geometry representing the station's location point:

- Country Country or territory name
- ISO ISO 3166-1 alpha-2 code, representing the country. It's possible to refer to this variable as the NUTS 0 level
- **SamplingPointId** Inspire identifier (Local Id) of sampling point, given by data provider
- AirQualityStationEoICode EoI code of air quality measurement station (used in AirBase), given by data provider
- AirQualityStationNatCode National code of air quality measurement station, given by data provider
- AirQualityStationName Name of air quality measurement station (as in AirBase), given by data provider
- AirPollutant Air polluting substance, level of which is measured and reported to the EEA. See [pollutants](#page-14-2) for further information
- OperationalActivityBegin Start time of the sampling point
- OperationalActivityEnd End time of the sampling point
- SamplingPointStatus Categorical variable which assumes two possible values:
	- *active*: if the sampling point is still active (OperationalActivityEnd = NA)
	- *closed*: if the sampling point activity is ceased
- Longitude Longitude of air quality measurement station, according to the geographical coordinate system WGS84 (decimal degrees)
- Latitude Latitude of air quality measurement station, according to the geographical coordinate system WGS84 (decimal degrees)
- Altitude Altitude of air quality measurement station (m.a.s.l.)
- NUTS1 Name in Latin characters of the area at the level NUTS 1 where the measuring station is located
- NUTS1\_ID NUTS system identification code of the area at NUTS 1 level in which the measuring station is located
- NUTS2 Name in Latin characters of the area at the level NUTS 2 where the measuring station is located
- NUTS2\_ID NUTS system identification code of the area at NUTS 2 level in which the measuring station is located
- NUTS3 Name in Latin characters of the area at the level NUTS 3 where the measuring station is located
- NUTS3\_ID NUTS system identification code of the area at NUTS 3 level in which the measuring station is located
- LAU Name in Latin characters of the area at the level LAU where the measuring station is located
- LAU\_ID LAU system identification code of the area at LAU level in which the measuring station is located
- AirQualityStationArea Area of Air Quality Measurement Station classification information whether it is measuring air pollution in urban, suburban, rural (etc.) environment

#### stations and the stations of the stations of the stations of the stations of the stations of the stations of the stations of the stations of the stations of the stations of the stations of the stations of the stations of t

- AirQualityStationType Type of Air Quality Measurement Station information whether it is measuring background,industrial or traffic related air pollution
- B-GNamespace Inspire identifier/namespace of reporting entity, given by data provider
- Year Latest year for which the data flow item has been reported
- AirQualityNetwork Inspire identifier (Local Id) of air quality network, given by the data provider
- **AirQualityNetworkName** Name of air quality measurement network, given by the data provider
- Timezone Time zone in which aggregations and statistics are calculated
- AltitudeUnit Unit of measurement of the altitude of the station
- SampleId Inspire identifier (Local Id) of sample (Feature of Interest), given by data provider InletHeight Height of the sampling point inlet
- InletHeightUnit Unit of measurement of the height of the sampling point inlet
- **BuildingDistance** The horizontal distance of the inlet to the nearest building
- **BuildingDistanceUnit** Unit of measurement of the distance of the inlet to the nearest building
- KerbDistance The horizontal distance of the inlet to the nearest kerb
- KerbDistanceUnit Unit of measurement of the distance of the inlet to the nearest kerb
- DistanceSource The distance from predominant industrial source or source area
- DistanceSourceUnit Unit of measurement of the distance from predominant industrial source or source area
- **MainEmissionSources** The main emission source for the pollutant
- HeatingEmissions Amount of emissions from domestic heating for a representative area of approximately  $1km^2$
- HeatingEmissionsUnit Unit of measurement of the heating emissions
- Mobile Mobile station qualifier fixed (0) or mobile (1)
- TrafficEmissions Amount of emissions from road traffic for a section of road representative of at least 100 m
- TrafficEmissionsUnit Unit of measurement of the traffic emissions
- IndustrialEmissions Amount of emissions from industry for a representative area of approximately  $1km^2$
- IndustrialEmissionsUnit Unit of measurement of the industrial emissions
- **Municipality** The name of the municipality in which the monitoring station is located
- **DispersionLocal** The location of the station in relation to nearby buildings  $\&$  trees using a controlled vocabulary
- **DispersionRegional** The regional dispersion characteristics or topographic situation on a scale of several kilometres affecting the station from a controlled vocabulary
- **Distance, Junction** Distance of the station from a major junction
- Distance Junction Unit Unit of measurement of the distance of the station from a major junction
- HeavyDutyFraction The fraction of the total traffic volume (assessed as AADT) that is composed of HGVs on the adjacent road
- HeightFacades The average height of the building facades adjacent to the station (in meters) at the location of the station

StreetWidth The width of the street (in meters) at the location of the station

TrafficSpeed The average speed of vehicles in km/h on the adjacent road

TrafficVolume The total traffic volume (as an annual average daily traffic) on the adjacent road

ProcessId Inspire identifier (Local Id) of sampling process (procedure), given by data provider

ProcessActivityBegin Start time of the measurement process

ProcessActivityEnd End time of the measurement process

**MeasurementType** The classification (grouping) of measurement methods into generic types. The types of measurements include: Automatic analyser, Remote sensor, Active sampling and Passive sampling

MeasurementMethod Information on method used for measuring air polluting substances

OtherMeasurementMethod Other Measurement Method

**MeasurementEquipment** Information on equipment used for measuring air polluting substances

OtherMeasurementEquipment Other Measurement Equipment

**SamplingMethod** Information on the sampling methods used for Active or passive sampling measurement types (i.e.Passive adsorbent, Low Volume Sampling withautomatic filter change...)

OtherSamplingMethod Other Sampling Method

AnalyticalTechnique Information on analytical technique

OtherAnalyticalTechnique Other Analytical Technique

EquivalenceDemonstrated Specifies the equivalence status of the measuring/sampling process according to Annex VI.B of Dir. 2008/50EC and Annex V of Dir. 2004/107EC

DemonstrationReport Link to the equivalence demonstration report

DetectionLimit The measuring/sampling process including detection limit

DetectionLimitUnit Unit of measurement of the detection limit

Documentation Title of documentation on data quality

QAReport Link to report with Quality Assurance information

Duration The expected sampling duration of the measurement or sampling method

DurationUnit Unit of measurement of the duration

Cadence The time interval between the start of two consecutive measurements or samples

CadenceUnit Unit of measurement of the cadence

SourceDataURL URL of source data reported to the EEA

Imported Date and time of source data import into EEA's databases

#### Source

[https://discomap.eea.europa.eu/App/AQViewer/index.html?fqn=Airquality\\_Dissem.b2g](https://discomap.eea.europa.eu/App/AQViewer/index.html?fqn=Airquality_Dissem.b2g.Measurements). **[Measurements](https://discomap.eea.europa.eu/App/AQViewer/index.html?fqn=Airquality_Dissem.b2g.Measurements)** 

# <span id="page-18-0"></span>Index

∗ datasets pollutants, [15](#page-14-0) stations, [15](#page-14-0) addProviderTiles, *[8](#page-7-0)* code\_extr, [2](#page-1-0) EEAaq\_export, [2,](#page-1-0) *[10](#page-9-0)* EEAaq\_get\_data, [3,](#page-2-0) *[10–](#page-9-0)[14](#page-13-0)* EEAaq\_get\_stations, [6,](#page-5-0) *[15](#page-14-0)* EEAaq\_idw\_map, [7](#page-6-0) EEAaq\_import, [10](#page-9-0) EEAaq\_map\_stations, [10](#page-9-0) EEAaq\_summary, [12](#page-11-0) EEAaq\_time\_aggregate, *[7](#page-6-0)*, [13](#page-12-0) idw, *[8](#page-7-0)* is\_EEAaq\_df, [14](#page-13-0) jpeg, *[8](#page-7-0)* leaflet, *[8](#page-7-0)* my\_summarise, [14](#page-13-0)

png, *[8](#page-7-0)* pollutants, [15,](#page-14-0) *[16](#page-15-0)*

stations, *[6](#page-5-0)*, [15](#page-14-0)